## **Kursarbeit (Algorithmus, Schleifen) - Nachschreibetermin**

*------ es müssen alle Aufgaben, auch die Programmieraufgaben, ohne PC bearbeitet werden ------*

- 1. Geben Sie an, was man unter einen Algorithmus versteht. Geben Sie 3 Eigenschaften **(6)** von Algorithmen an. Geben Sie einen Algorithmus in der Informatik an und wozu dieser dient.
- 2. Gegeben ist das folgende Programmfragment. Geben Sie die Ausgabe des Programms an. **(9)** Erstellen Sie zu diesem Programm eine Wertbelegungstabelle. Die Spalten sollen 'Aktion', 'x' und 'y' heißen. In 'Aktion' tragen Sie Inhalte der Zeilen # 1, # 2, # 3 und # 4 ein.

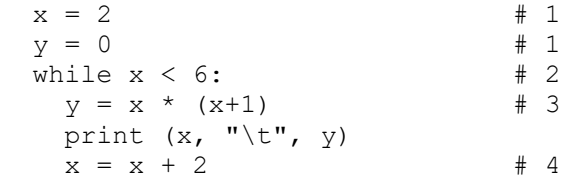

Wenn dieses Programm am Ende noch um die Zeile print(x) ergänzt werden würde, (1) was würde durch diese Zeile ausgegeben?

3. Gegeben ist folgende Aufgabe: Durch 2 LKW sollen 61 Tonnen Steinkohle abtransportiert **(5)** werden. Der erste LKW hat eine Ladefähigkeit von 4 Tonnen und der zweite LKW kann maximal mit 3 Tonnen beladen werden. Beide LKW sollen möglichst nur voll beladen und mit der gleichen Geschwindigkeit fahren. Ermitteln Sie die möglichen Anzahlen der Fahrten.

Es wurde folgendes Programm dazu erstellt:

```
for anz1 in range(0, 20):<br>for anz2 in range(0, 20)#21*3 ist schon mehr als 61
#es gilt anz1 *4t + anz2 *3t = 61tif anz1*4 + anz2*3 == 61:
     print(4-Tonner", anz1, "\t 3-Tonner", anz2)
```
 Das angegebene Programm hat 2 Fehler. Geben Sie diese Fehler an und machen Sie diese im Quelltext kenntlich. Korrigieren Sie diese Fehler. Erläutern Sie die Fehlermeldung.

> $\Box$  $\times$

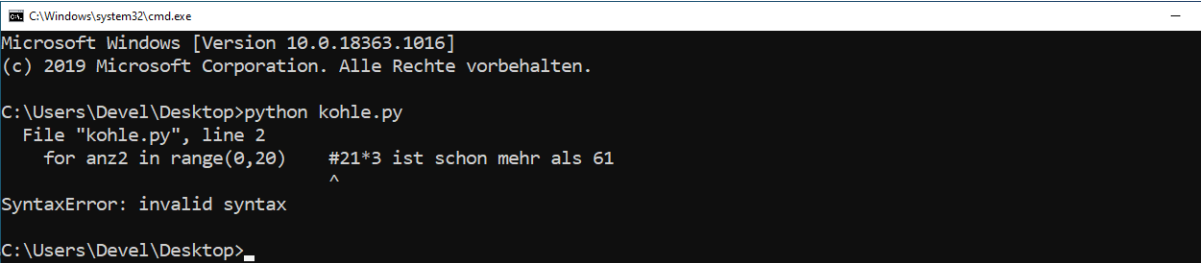

4. Schreiben Sie ein Programm, welches von einem angegebenen Jahr ermittelt, ob es ein **(6)** Schaltjahr ist oder nicht. Dabei gilt:

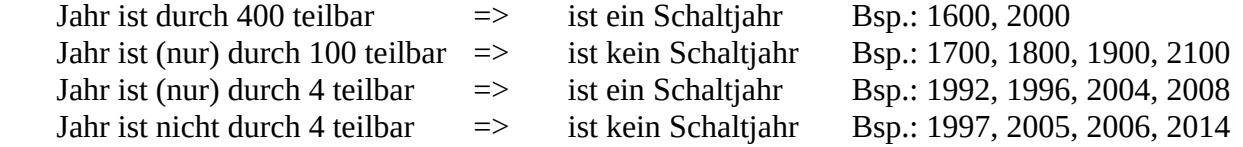

 Kommentieren Sie ihr Programm. Dieses Programm soll auch eine Überschrift haben, diese soll unterstrichen sein. Danach soll eine Leerzeile folgen. Fangen Sie so an:

jahr = 1993 # statt 1993 kann jede Jahreszahl > 1582 verwendet werden